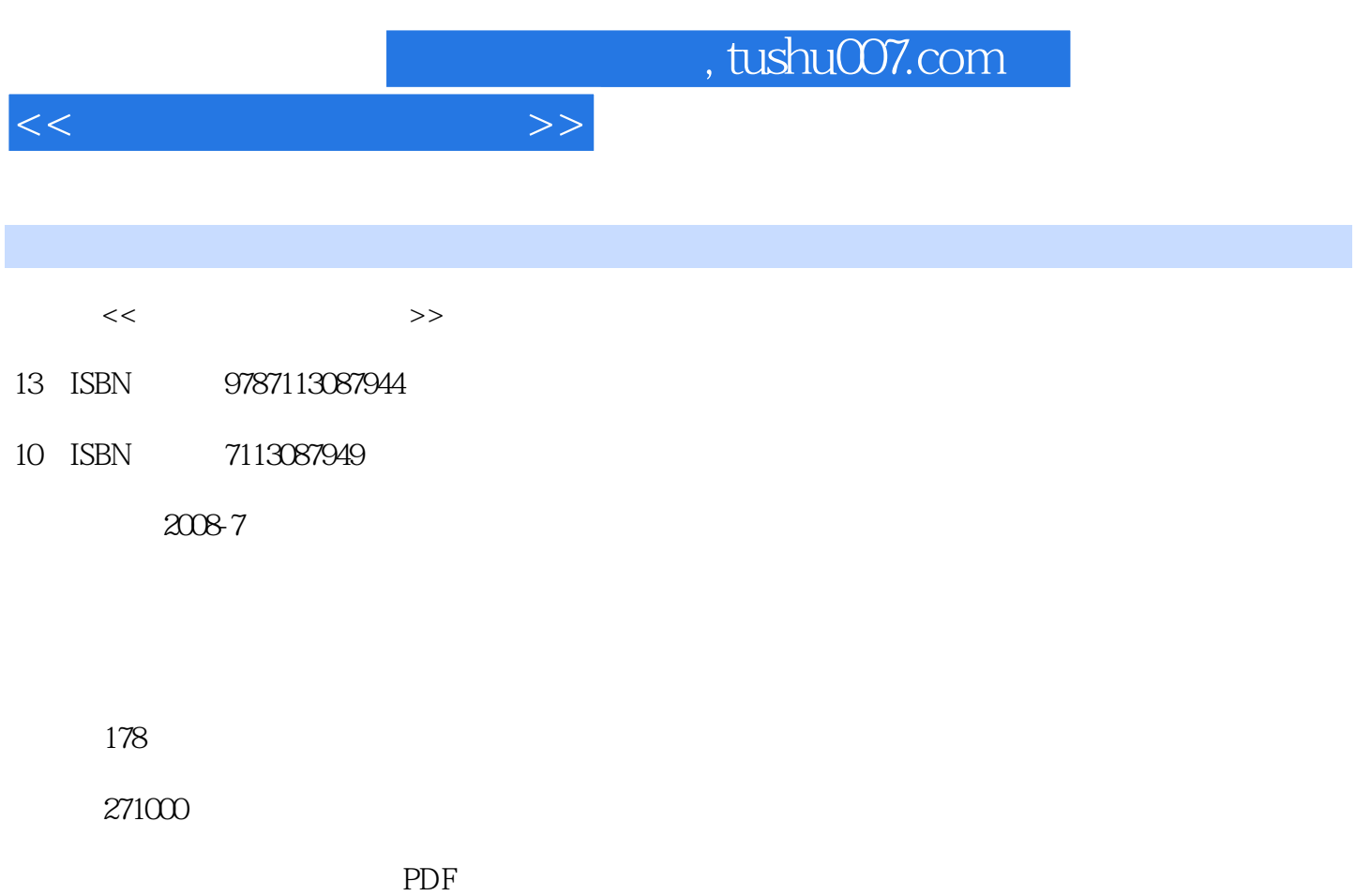

更多资源请访问:http://www.tushu007.com

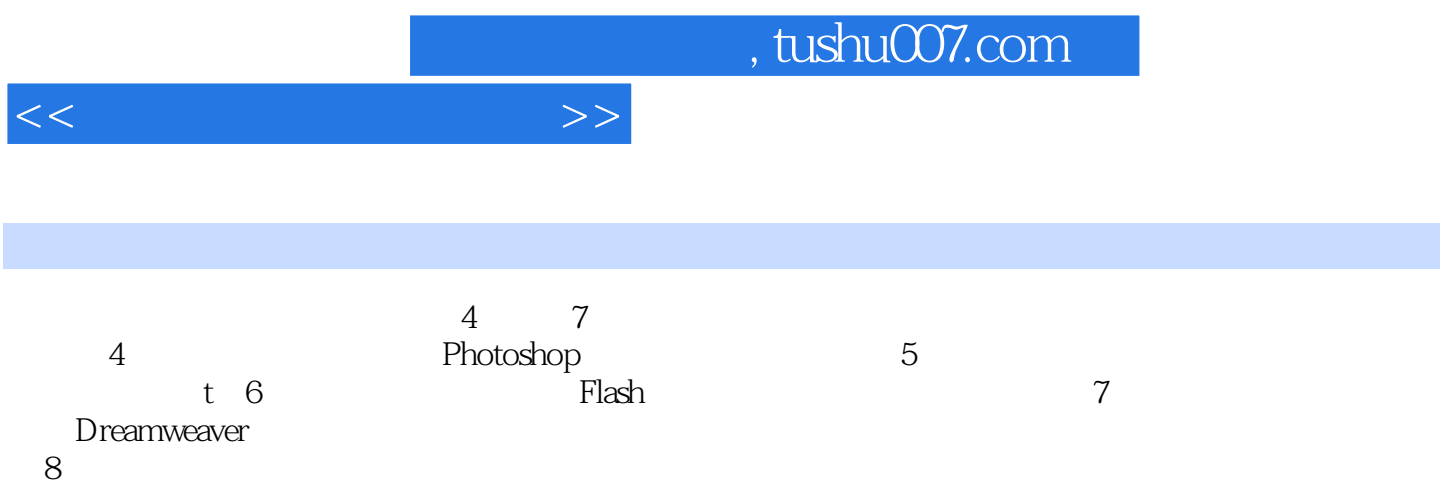

<<多媒体制作案例教程>>

1 Authorware  $1.1$  $1.1.1$ 1.1.2 Authorware  $1.2$  $1.21$  $1.22$  $1.23$  $1.3$  $1.31$ 1.32 1.33  $1.4$  $1.41$  $1.42$  $1.5$  $1.5.1$  $1.5.2$  $1.5.3$  $1.54$  $1.6$  $1.61$  $1.62$  $1.63$  $1.64$  GIF  $1.65$  Flash

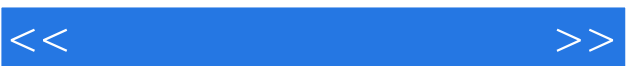

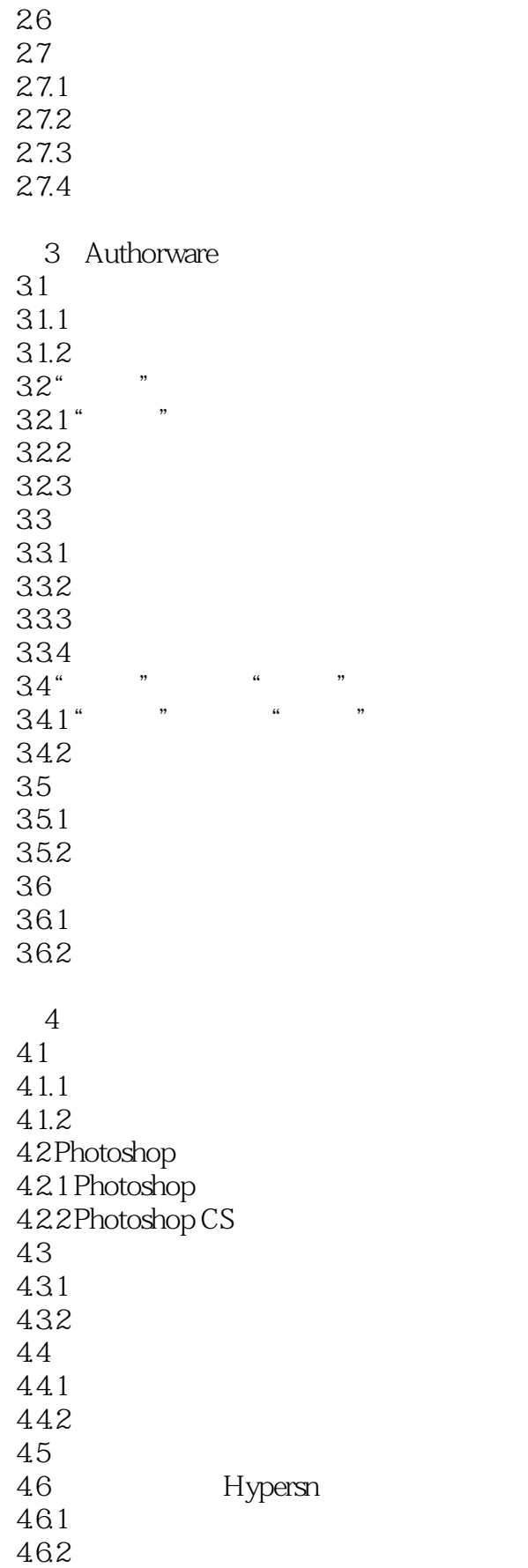

<<多媒体制作案例教程>>

第5章视频处理  $5.1$  $\frac{5.2}{5.3}$  $53$  $5.4$ 5.5 5.6 5.7  $5.7.1$ 5.7.2 5.8 5.9 第6章 动画制作 6.1  $6.1.1$  Flash  $61.2$  Flash 6.1.3 61.4 6.2 Flash 621 6.2.2 623 6.3 Flash 631 632 633  $64$  Flash $641$   $\cdot$ 641 642 64.3 Flash 6.5 Swish  $65.1$  Swish 65.2 Swish 65.3 Swish 66 Camtasia 6.6.1 Camtasia 662 663  $7^{\circ}$  $7.1$  $7.1.1$  $7.1.2$  $7.2$ 

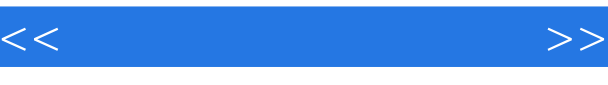

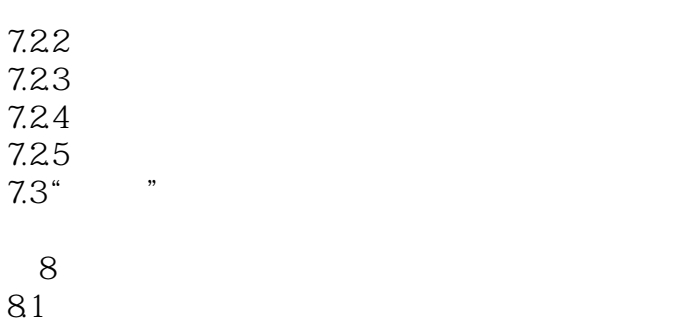

8.2 多媒体作品评价标准

*Page 6*

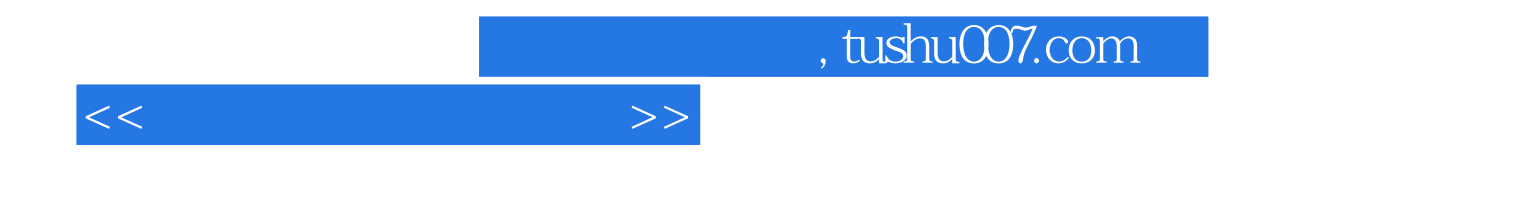

本站所提供下载的PDF图书仅提供预览和简介,请支持正版图书。

更多资源请访问:http://www.tushu007.com